## Уважаемые родители!

Информируем Вас о том, что с 01.09.2020 в нашей школе будет вводиться новая система безналичной оплаты питания в школьной столовой. В личном кабинете на портале «Петербургское образование» Вы можете увидеть деление лицевого счета Вашего ребенка на 2 ОТДЕЛЬНЫХ БАЛАНСА: ГОРЯЧЕЕ ПИТАНИЕ и БУФЕТ. Таким образом, Вы можете осуществить выбор питания Вашего ребенка - **полноценное горячее питанием или буфетная продукция,** путем раздельного пополнения баланса.

Если Вы хотите из уже имеющихся на балансе ГОРЯЧЕЕ ПИТАНИЕ денежных средств часть перевести на БУФЕТ, Вы можете сделать это самостоятельно, воспользовавшись личным кабинетом на портале «Петербургское образование».

Пополнить лицевой счет Вашего ребенка можно через «Банк Санкт-Петербург».

## **ИНСТРУКЦИЯ ПО ПОПОЛНЕНИЮ ЛИЦЕВОГО СЧЕТА ЧЕРЕЗ «БАНК САНКТ-ПЕТЕРБУРГ»**

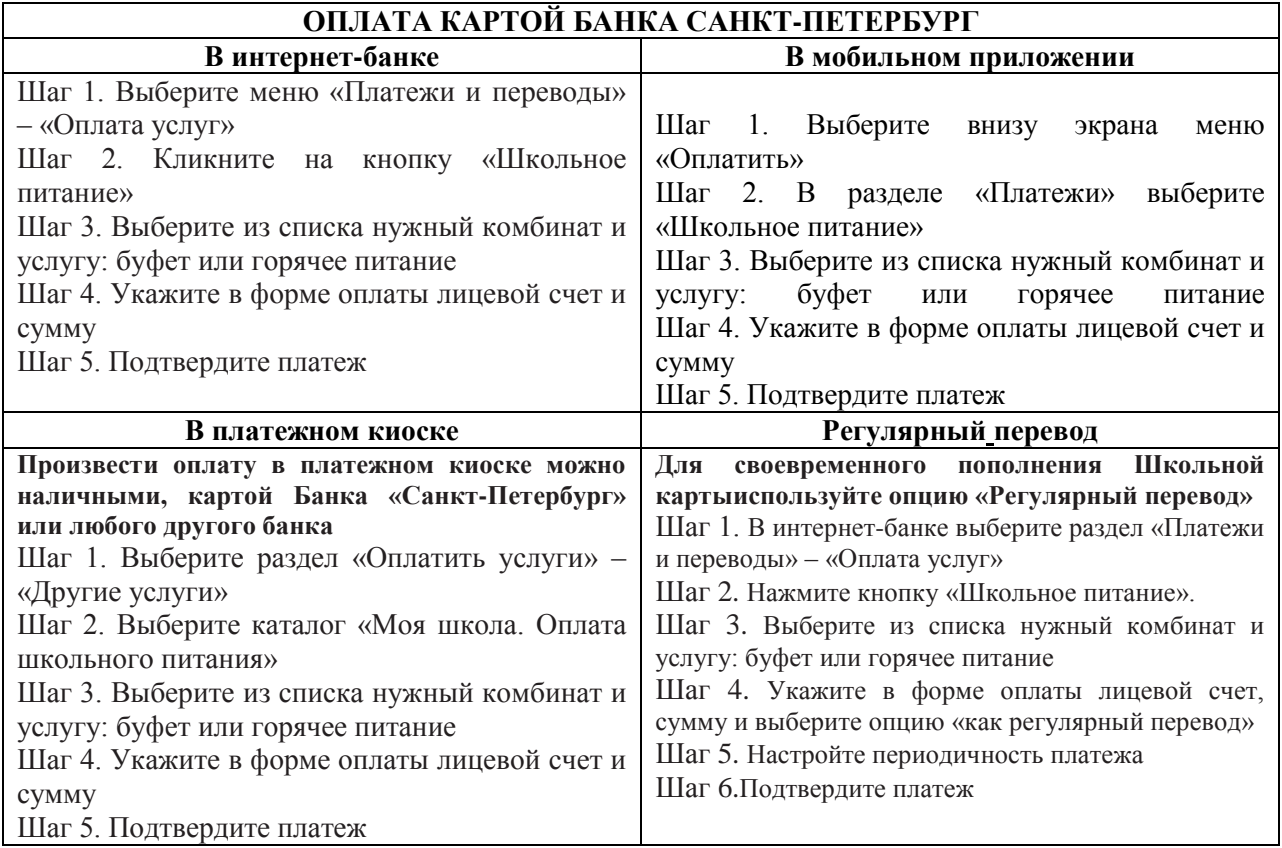